## **ELEMENTOS DE COSTOS PARA ADMINISTRACION DE LAS OPERACIONES**

Toda empresa posee una estructura de costos en la que pueden diferenciarse dos tipos principales, según su comportamiento ante los cambios en el volumen de actividad:

### **COSTOS FIJOS (CF):**

Son los que, salvo casos de excepción, se mantienen inalterables ante las fluctuaciones en el nivel de actividad. Son pues fijos porque se generan en función del tiempo y la necesidad de satisfacer un mercado a largo plazo.

Su denominación proviene de su carácter constante y de su independencia respecto del comportamiento del volumen. Si una planta industrial cierra durante 10 días debe igualmente hacer frente a estos costos, los que también se denominan "**de estructura".**

Algunos ejemplos de costos fijos: salarios de supervisores, primas por seguros, salarios del personal administrativo, amortizaciones, gastos financieros, materia prima indirecta, etc.

Su representación en función del nivel de actividad  $(q<sub>i</sub>$  unidades) o volumen de ventas (\$) es la del Gráfico Nº 1:

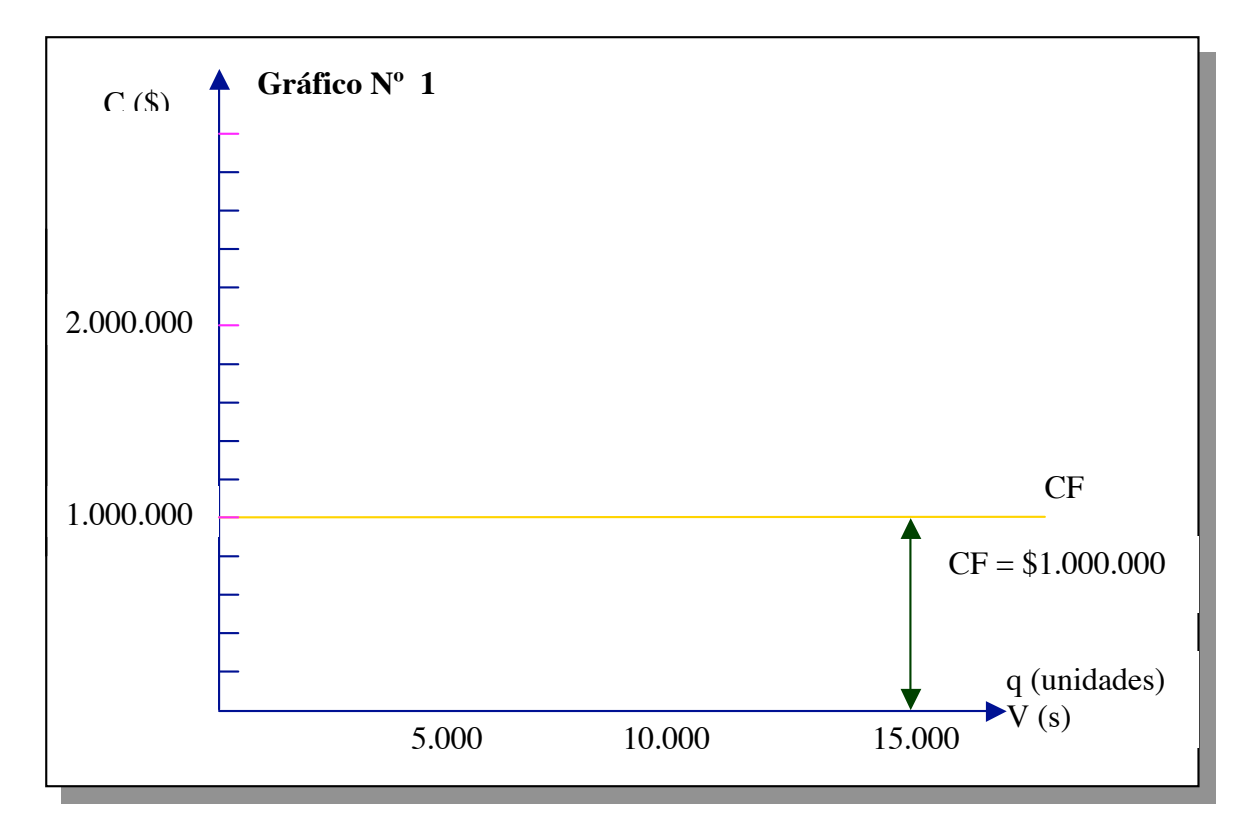

#### **COSTOS VARIABLES (CV):**

Son aquellos que aumentan o disminuyen en forma directamente proporcional al volumen de producción (varían con el nivel de actividad). En virtud de ello, cada unidad adicional que se elabora, origina un incremento en los costos totales en una cantidad igual al valor de costo variable unitario del bien fabricado. Son pues, variables, en términos acumulativos.

Los costos variables tienen las siguientes características:

Si un centro no opera durante un mes, no recibe cargos en concepto de costos variables.

Tienen una relación volumen – costo (A mayor producción, mayores costos variables).

(Si, por ejemplo, el costo variable por unidad de producto es  $CV = $80$ , el CV total será: CV <sub>total</sub> = CV <sub>unitario</sub> · q (cantidad), y se obtendrán valores de CV de \$400000, \$800000 y \$1200000 para valores de q de 5000, 10000 y15000 unidades).

Algunos ejemplos de costos variables: materias primas, mano de obra utilizada en la fabricación, comisiones de agentes de ventas, fuerza motriz, gastos de agua, gas, etc.

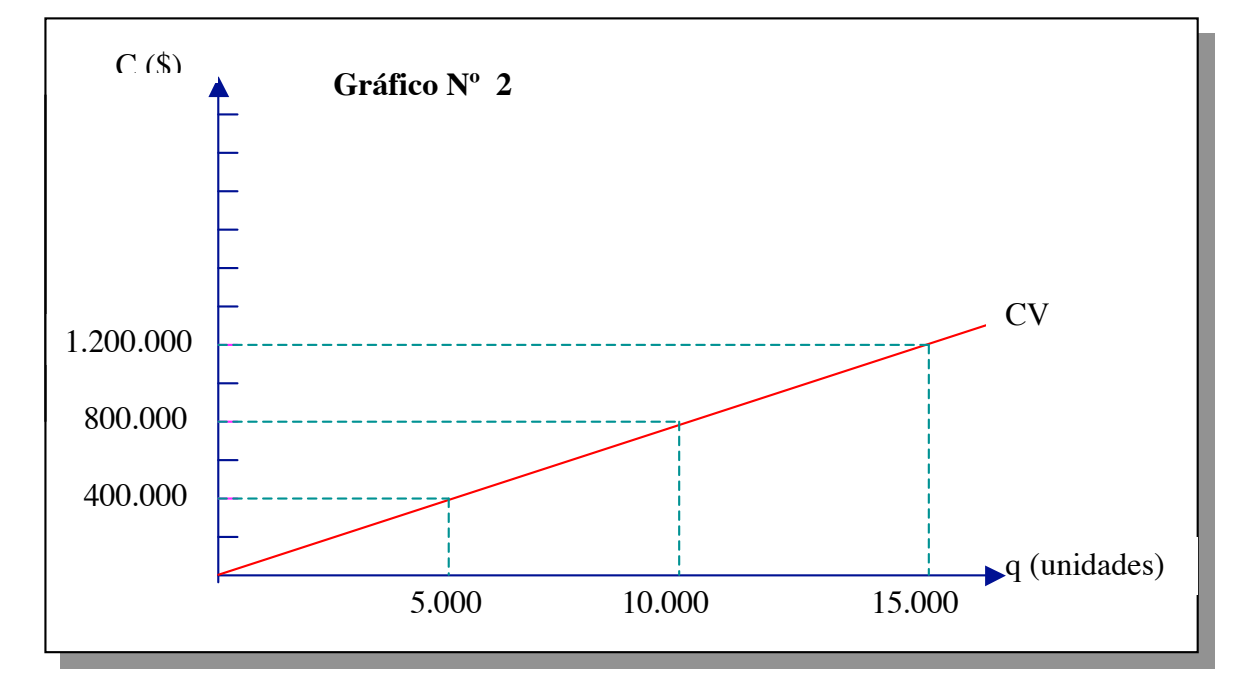

Su representación gráfica es una línea recta (ecuación de primer grado en q):

## **COSTOS MIXTOS:**

Muchos de los costos de los que hablamos son, en realidad, semifijos o semivarables, pero sólo por comodidad del tratamiento en este trabajo, emplearemos costos fijos y costos variables exclusivamente.

## **COSTO TOTAL:**

Los costos precedentes (CF y CV) son denominados Costos Fijos Totales y Costos Variables Totales; su suma arroja el **Costo Total (CT)** y lo representamos uniendo los dos gräficos precedentes, es decir, sumamos gráficamente las ordenadas, como se puede observar en el Gráfico Nº 3:

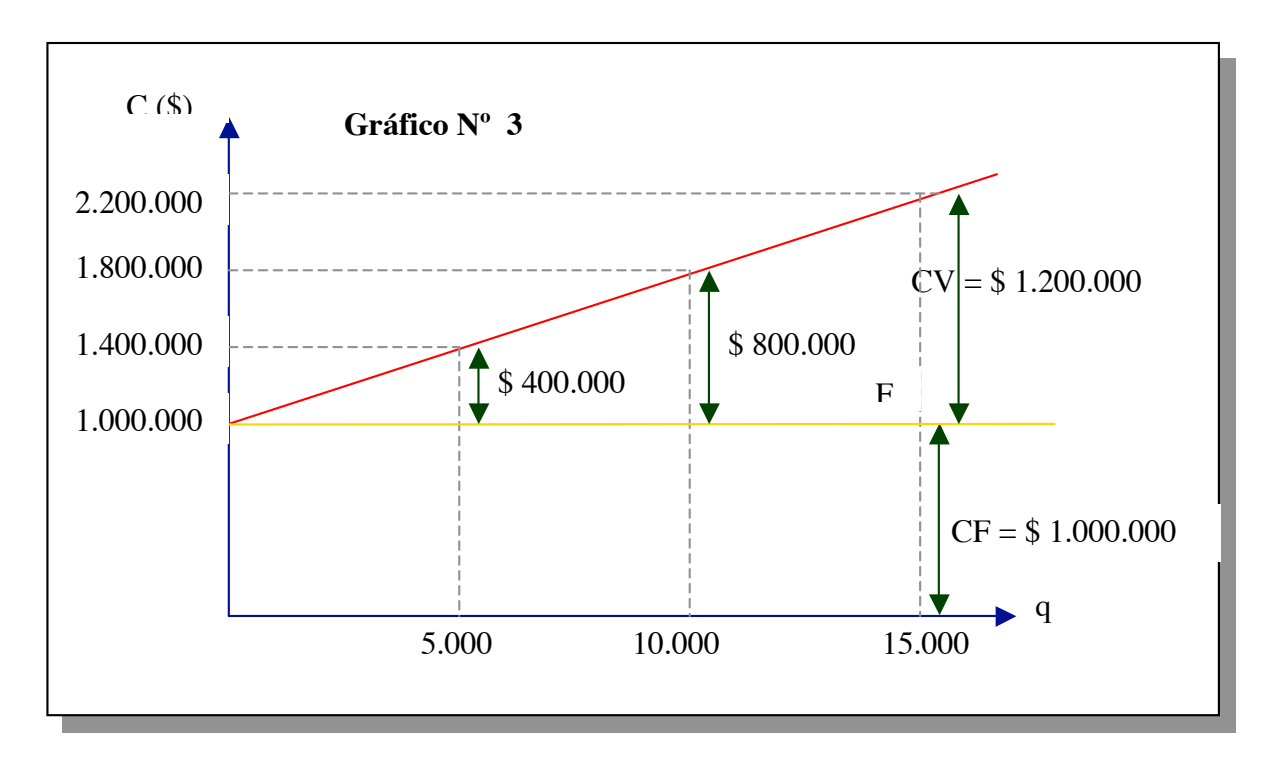

#### **VENTAS (V) :**

¿Cómo se representa y cómo se calcula el ingreso por ventas? Multiplicando las cantidades por sus precios respectivos:

$$
\mathbf{V} = \sum_{i=1}^{n} \mathbf{pi} \cdot \mathbf{qi}
$$
 
$$
\mathbf{qi} = \text{cantidad de unidades vendidas}
$$
 
$$
\mathbf{pi} = \text{precio unitario}
$$

Para el caso de un solo producto y de un precio invariable, se tiene:

$$
\mathbf{V} = \mathbf{p} \cdot \mathbf{q} \tag{1}
$$

Dado que q se expresa en unidades y p en \$/unidad, las ventas se expresan en \$:

 $[ $ ] = [ u ] . [ $ / u ]$ 

La ecuación  $(1)$  es de primer grado, con  $p=$  constante y  $q=$  variable. Su representación es la de una línea recta de pendiente p:

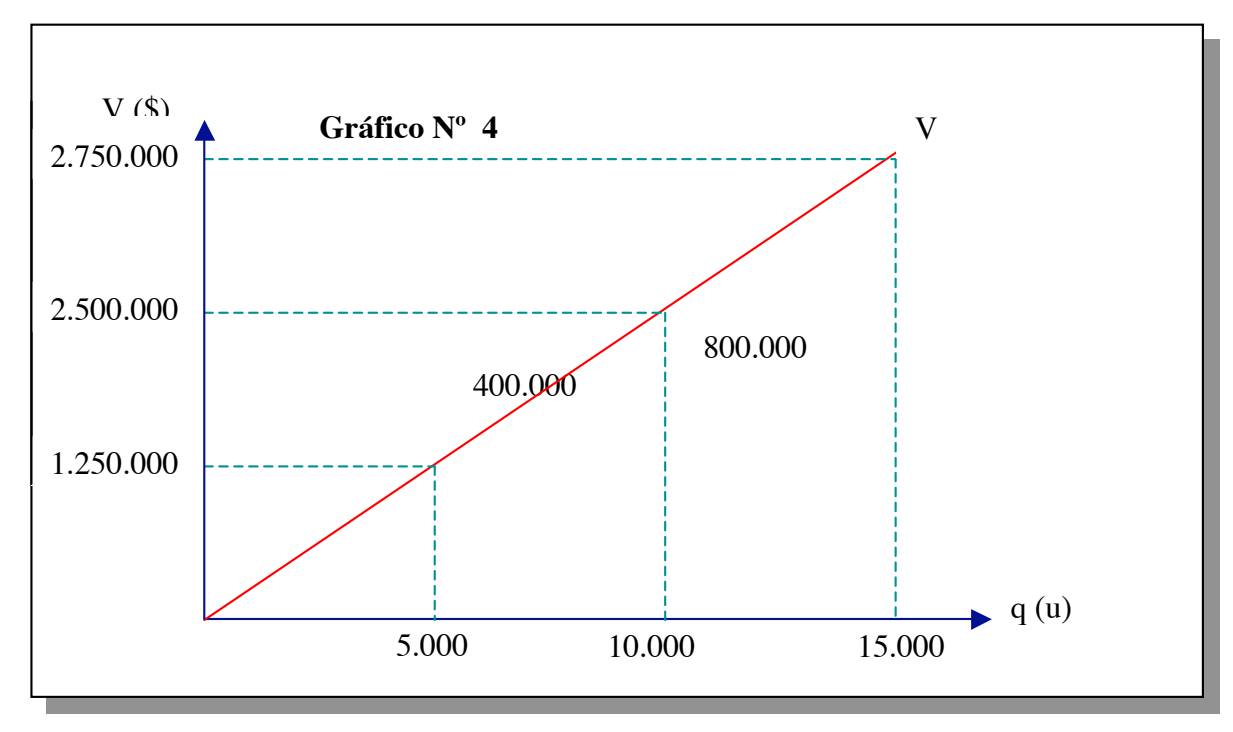

Gráfico para p= 250 \$/ unidad

# **PUNTO DE EQUILIBRIO (PE)**

Si se superponen los Gráficos  $N^0$  3 y  $N^0$  4, se podrán visualizar los Costos Fijos, los Costos Variables, los Costos Totales, los Ingresos por Ventas y las Utilidades antes de los impuestos o pérdidas:

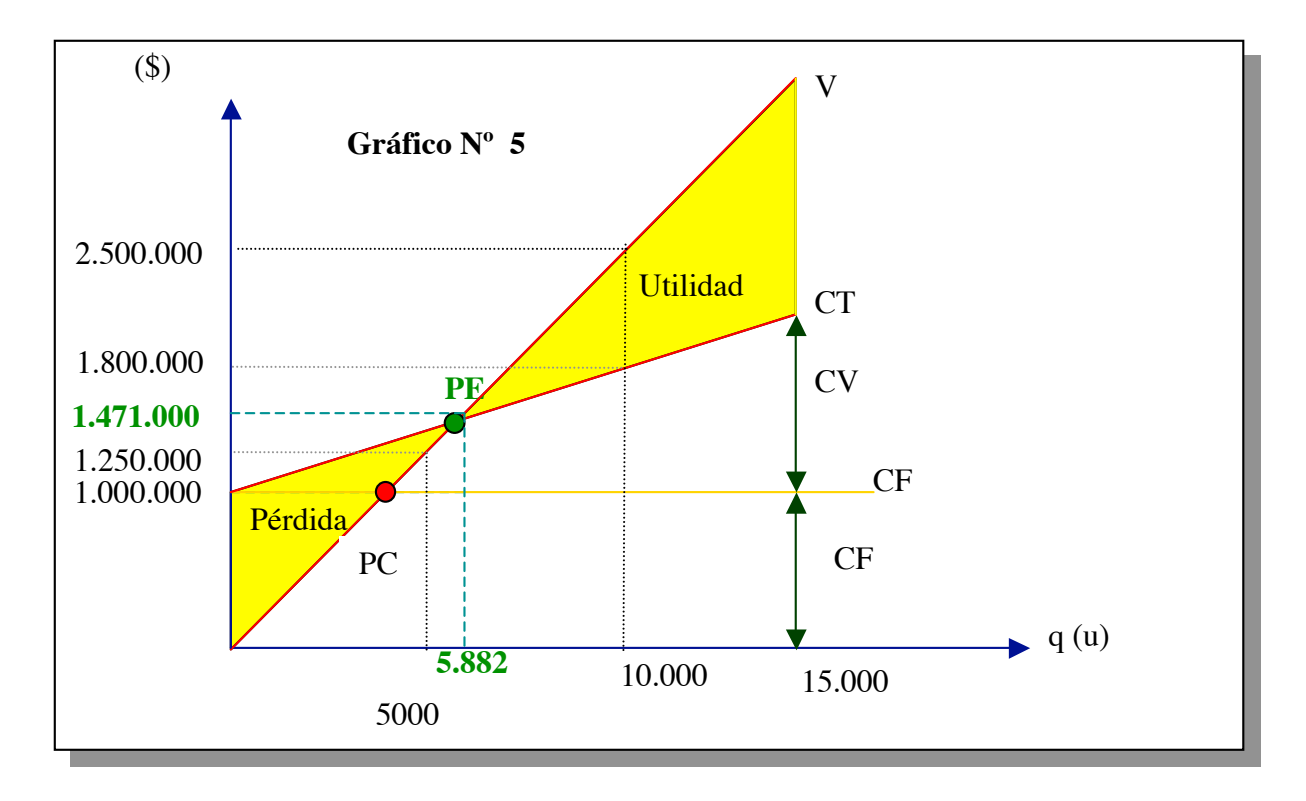

Al punto determinado por las rectas CT y V, se lo denomina "**Punto de equilibrio"( PE)**, pues en el mismo se equilibran los ingresos y los costos. En el punto de equilibrio, entonces:

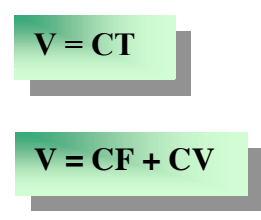

Si las ventas son mayores que las del punto de equilibrio (hacia su derecha), se presentan utilidades, mientras que si son menores (hacia su izquierda) no se generan utilidades y la zona es de pérdida.

El cruce de las líneas que representan las ventas y los costos fijos se denomina **"Punto de cierre" (PC)**, e indica que la compañía perdería menos \$ cerrando sus puertas, ya que no tendría que soportar los costos fijos.

#### **UTILIDAD (U) :**

Es la diferencia entre los ingresos y los costos totales (habrá pérdida cuando los costos superen a los ingresos).

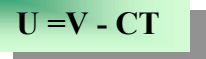

Como consecuencia de la generación de utilidades se deberán abonar ciertos impuestos, con lo que la Utilidad se reduce, como puede visualizarse en el siguiente Gráfico:

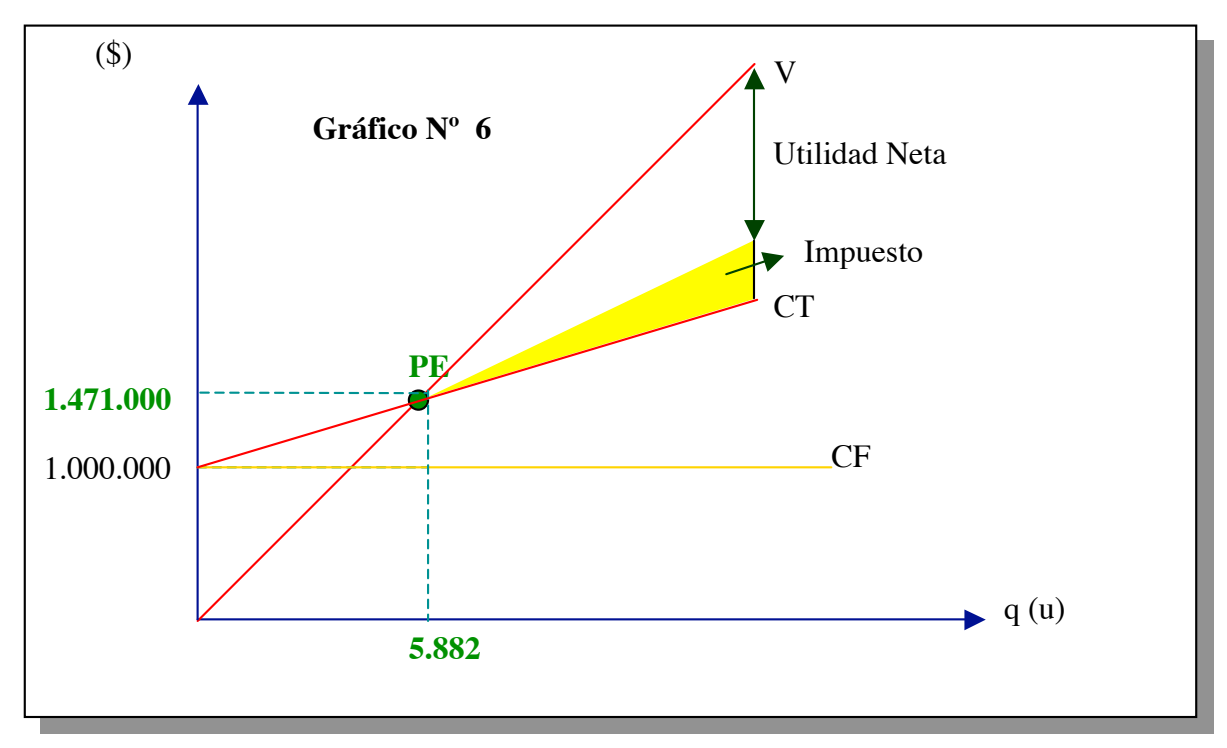

La Utilidad Neta, entonces, será:

**UN = U - Impuestos**

## **CONTRIBUCION MARGINAL (CM)**

Llamaremos Contribución Marginal Unitaria a:

 $CM_U = P_U - CV_U$ 

(2) Siendo  $P_U$  = Precio Unitario y

 $CV_{U}$  = Costo Variable Unitario.

Representa el incremento de utilidad que se obtiene cuando se vende una unidad más de producto. Si a **(2)** la multiplicamos por q (cantidad) tenemos:

$$
CM_{U} \tcdot q = (P_{U} - CV_{U}) \tcdot q \Rightarrow CM_{U} \tcdot q = P_{U} \tcdot q - CV_{U} \tcdot q
$$
  
Llamando MC = CM<sub>U</sub> \tcdot q , tendremos que: **MC = VENTAS - CV** (3)

Siendo **MC: Margen de Contribución**

El MC señala cómo contribuyen las ventas a la absorción de los gastos fijos y a la generación de utilidades. Si se observa el gráfico Nº 7, se apreciará que a medida que aumenta el volumen de ventas, vamos absorbiendo los gastos fijos hasta llegar al punto de equilibrio, y de allí en más (absorción del 100%) se generarán utilidades.

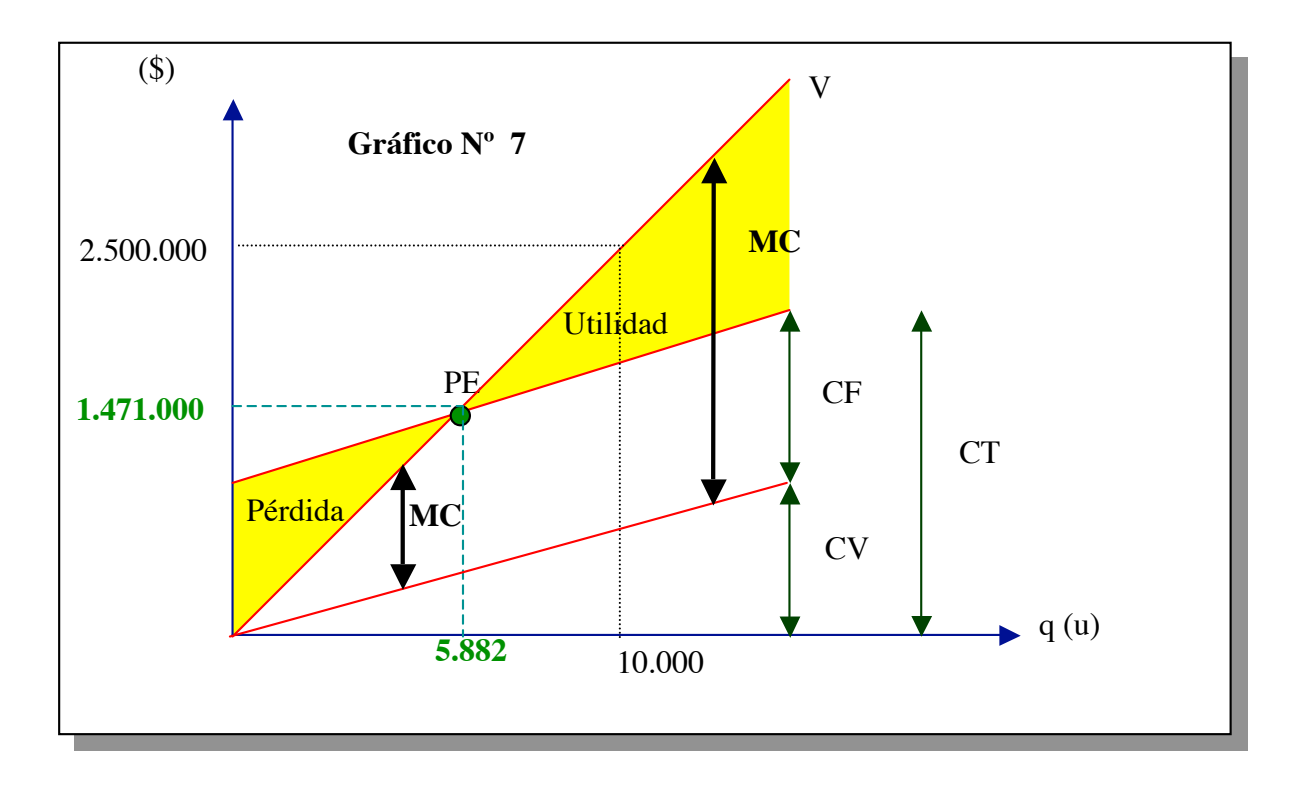

#### **COSTOS UNITARIOS:**

Si los costos totales, los fijos y los variables, se reparten sobre cada unidad producida y vendida se obtiene;

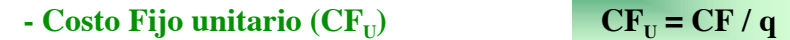

 $CV_U = CV / q$ 

Estos *costos fijos unitarios son entonces variables y decrecientes, según aumente el nivel de actividad*, siendo híperbólico el tipo de su variación. (Puede consultar el Gráfico Nº 8)

*Ante variaciones en el volumen, los costos variables unitarios son fijos*, es decir, adoptan la forma de una recta horizontal. La recta es constante y similar a la de los costos fijos totales.

**- Costo Total unitario (CT<sub>U</sub>)** 

$$
CT_U = CT / q = (CV + CF) / q
$$

170 **Gráfico Nº 8**  $C($ \$ $)$ 5.882 10.000  $\overline{a}$ 80  $\sqrt{ }$  80  $CV_U = cte = 80$  (u) 100  $CF_{\text{U}}$ 

Estas relaciones pueden verse en el siguiente gráfico:

Si sumamos los  $CF_U$  y los  $CV_U$  y los intersectamos con el precio unitario, obtendremos el "Punto de equilibrio unitario"(PE<sub>U</sub>), el cual se puede observar en el Gráfico N 9:

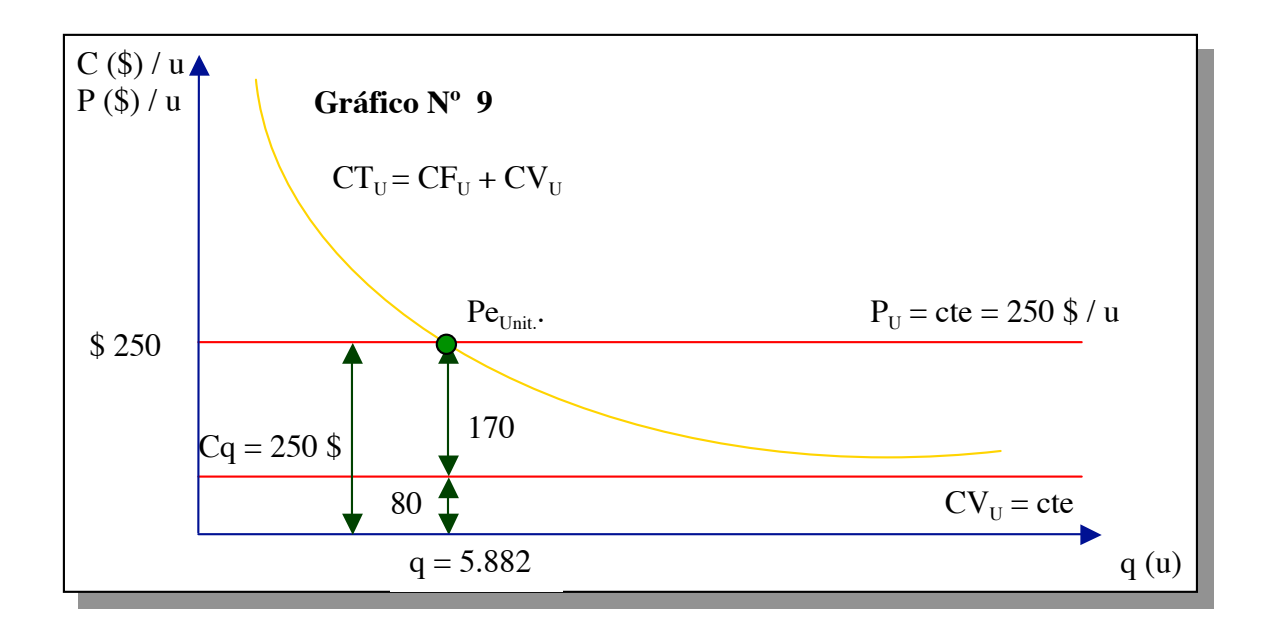

El análisis del punto equilibrio es de utilidad para estudiar las relaciones entre costos, volumen y beneficios de una empresa, con el objeto de determinar los ingresos que se deben alcanzar para llegar a una situación en la que no existan ni beneficios ni pérdidas. El análisis depende del conocimiento de la denominada estructura de costos de la empresa y se basa en el concepto de contribución marginal. Veamos ahora algunos ejemplos de aplicación.

## **EJEMPLOS DE APLICACION:**

## **EJEMPLO DE APLICACION 1**

Para un nivel de actividad de \$ 5.000 unidades, una empresa tiene un costo fijo total (CF) de \$100.000 y un costo variable total (CV) de \$ 250.000. En el Gráfico Nº 10 podemos apreciar que, a medida que la cantidad producida (q) aumenta, el costo variable total (CV) también lo hace; mientras que el costo fijo total (CF) permanece constante.

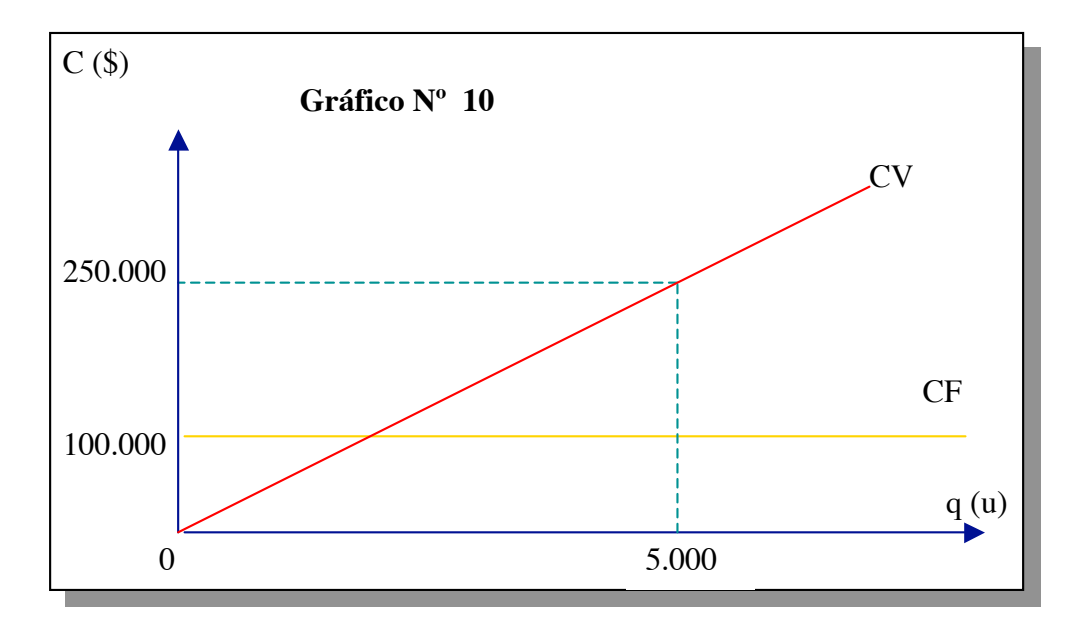

$$
CT = CV + CF
$$
  
\n
$$
De (1) y (2):
$$
  
\n
$$
U = V - CV - CF
$$
  
\n
$$
U = V - (CV + CF)
$$
  
\n
$$
U = V - (CV + CF)
$$
  
\n(3)

Con *Utilidad en el punto de equilibrio*, 
$$
U_E = 0
$$

En este caso resulta necesario conocer en qué posición nos encontramos con relación al punto de equilibrio, o sea, determinar el **nivel de actividad del punto de equilibrio (qe).**

Al ser la  $U = 0$  en el punto de equilibrio, la ecuación (3) se transforma en:

$$
0 = V - (CV + CF) \Rightarrow V = CV + CF \Rightarrow V - CV = CF (4)
$$

y como  $V = p \cdot q$ , y  $CV = cv \cdot q$ , tendremos:

$$
(p \cdot q) - (cv \cdot q) = CF \Rightarrow q(p - cv) = CF \Rightarrow
$$

$$
q_e = \frac{CF}{(p - cv)} = \frac{CF}{CM_u}
$$
 (5)

Para nuestro ejemplo,  $q_e = $100000/(90 - 50)$  \$/un. = **2500 un.** 

El punto de equilibrio en \$ es :  $P_e = p \cdot q_e$ ; entonces, de (5) :

$$
P_e = p \cdot \frac{CF}{(p - cv)} = \frac{CF}{(p - cv)/p} \implies P_e = \frac{CF}{(1 - cv/p)} = \frac{CF}{(1 - CV/V)}
$$
\n(6)

Aplicando (6) en nuestro ejemplo :

$$
\mathbf{P}_{\mathbf{e}} = \$100000 / (1 - \$50 / \$90) = \$225000
$$

(Con cv = CV / q =  $$250000$  / 5000 un. = 50 \$/ un)

#### **EJEMPLO DE APLICACION 2**

Una empresa enfrenta costos fijos de \$ 1.000, costos variables que equivalen al 60 % del volumen de ventas en efectivo y un precio unitario de \$ 0.5.

- *1.* ¿*A cuánto ascienden las ventas en el punto de equilibrio?*
- *2. ¿ Cuál es la cantidad de equilibrio?*
- a) En el PE  $\longrightarrow V_e = CT \implies V_e = CF + CV$

 $CF = $ 1.000$ 

 $CV = 0.60 V$ 

 $V_e = $ 1.000 + 0.60 \text{ V} \Rightarrow V_e - 0.60 \text{ V} = $ 1000 \Rightarrow 0.40 \text{ V} = $1000 \Rightarrow V_e = $2500$ 

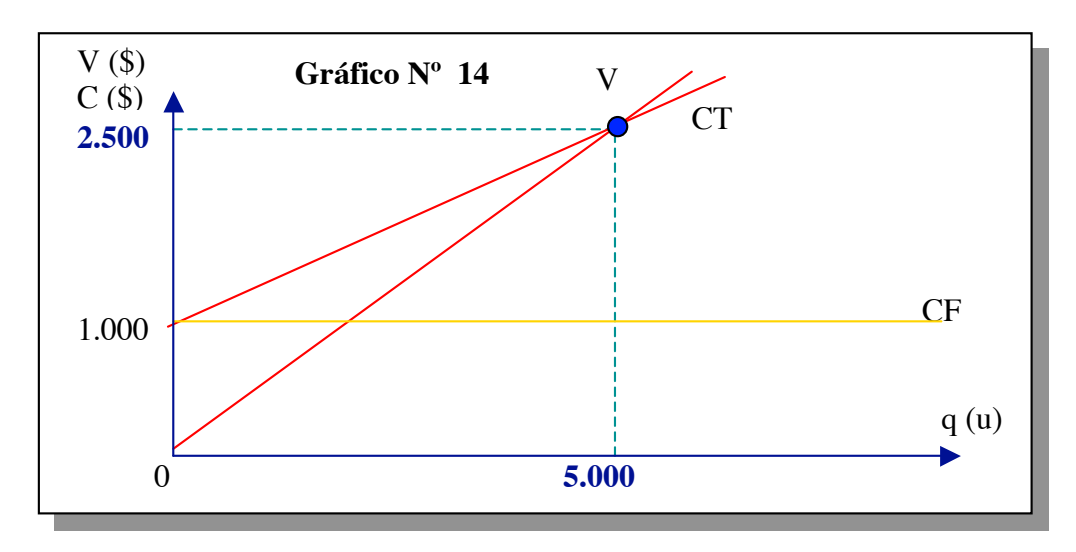

b)  $V_e = p \cdot q_e \Rightarrow V/p = q_e \Rightarrow q_e = $ 2500/0.5$  \$/un.  $\Rightarrow q_e = 5000$  un.

*c) Suponiendo la estructura de costos y precio de venta anteriores, ¿qué nivel de ventas debe alcanzar la empresa para obtener un beneficio de \$ 200?.*

 $V = CT + U \Rightarrow V = CF + CV + U \Rightarrow V = $1.000 + $0.60 V + $200 \Rightarrow$ 

 $\Rightarrow$  V – 0.60 V = \$ 1000 + \$ 200  $\Rightarrow$  0.40 V = \$1200  $\Rightarrow$  V = \$ 3000

*d) ¿Qué cantidad de unidades debe vender la firma para obtener el beneficio de \$ 200?*

 $V = p$ .  $q \Rightarrow V / p = q \Rightarrow q = $3.000 / $0.5 \Rightarrow q = 6000$  un.

*e) Para el supuesto anterior, ¿a cuánto ascienden los costos variables ?*

 $U = V - CF - CV \Rightarrow CV = V - CF - U \Rightarrow$ 

 $\Rightarrow$  CV = \$ 3000 – \$ 1000 - \$ 200  $\Rightarrow$  CV = \$ 1800

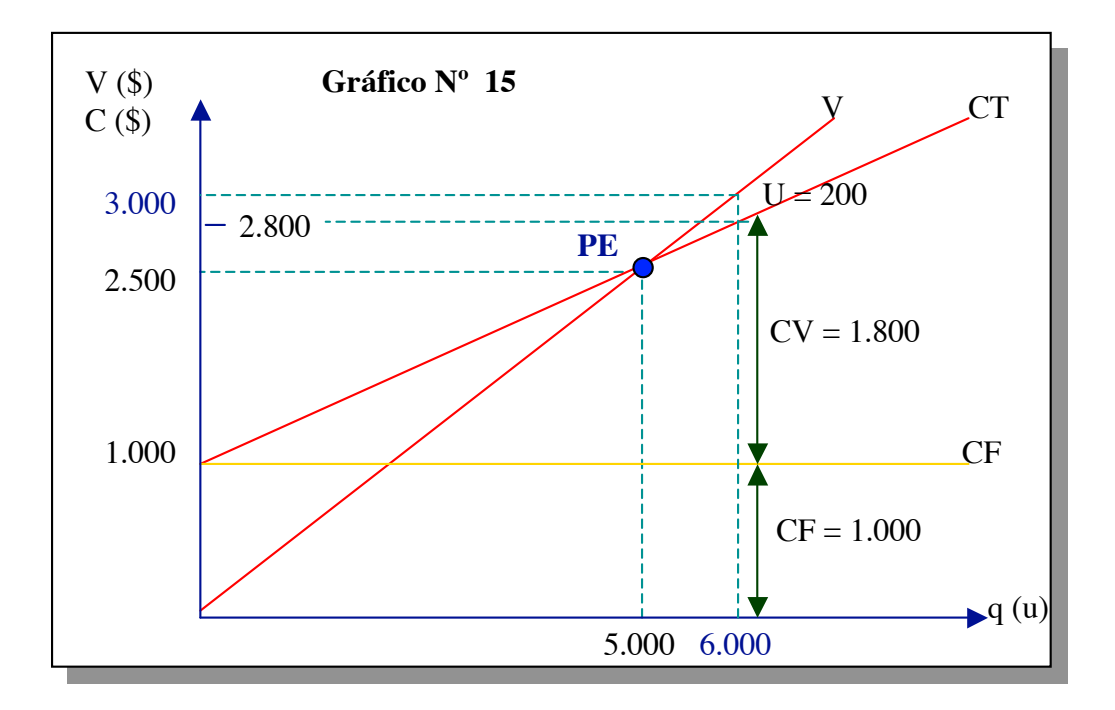

f) ¿*Qué volumen de ventas (medido en pesos), debe alcanzar la empresa para cubrir un aumento de \$ 50 en los costos fijos y seguir obteniendo un beneficio de \$ 200, sin variar el precio de venta? ¿ Cuál es el volumen físico?*

 $CF = $ 1.000 + $ 50 = $ 1.050$ 

 $V = CT + U$   $\Rightarrow V = $ 1.050 + $ 0.60V + $ 200 \Rightarrow 0.40 V = $ 1.250 \Rightarrow$ 

 $\Rightarrow$  V = \$ 3125

 $V = p$ .  $q \Rightarrow q = V / p = $3.125 / 0.5$  \$/un.  $\Rightarrow q = 6.250$  unidades

*g) Con los datos anteriores, determinar el volumen físico y el monto de ventas a partir del cual se obtienen beneficios.*

$$
V_e = CT + U; V_e = CT + 0 \Rightarrow V_e = $1.050 + $0.60 \text{ V}_e \Rightarrow $0.40 \text{ V}_e = $1.050
$$
  

$$
\Rightarrow V_e = $1.050 / $0.40 \Rightarrow V_e = $2.625
$$
  

$$
Ve = p \cdot q_e \Rightarrow q_e = V_e / p \Rightarrow q_e = $2.625 / 0.5 $/ un \Rightarrow q_e = 5.250 un.
$$

Los resultados de los incisos f) y g) del ejemplo 2 pueden observarse en el Gráfico Nº 16:

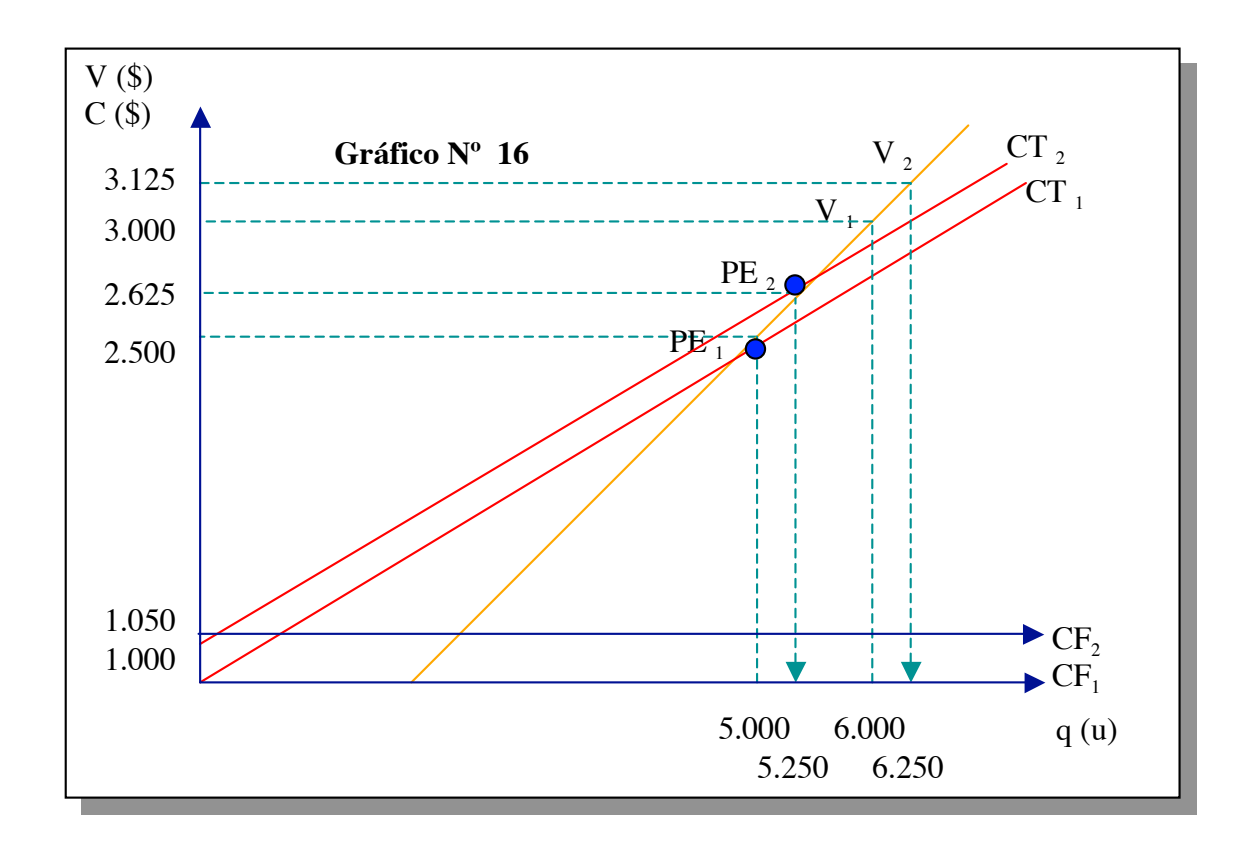

# **EJEMPLO DE APLICACION 3**

La empresa "AB" fabrica y comercializa dos productos  $p_1$  y  $p_2$ ; durante el año anterior obtuvo los resultados expuestos en la siguiente tabla:

# **EMPRESA "AB"**

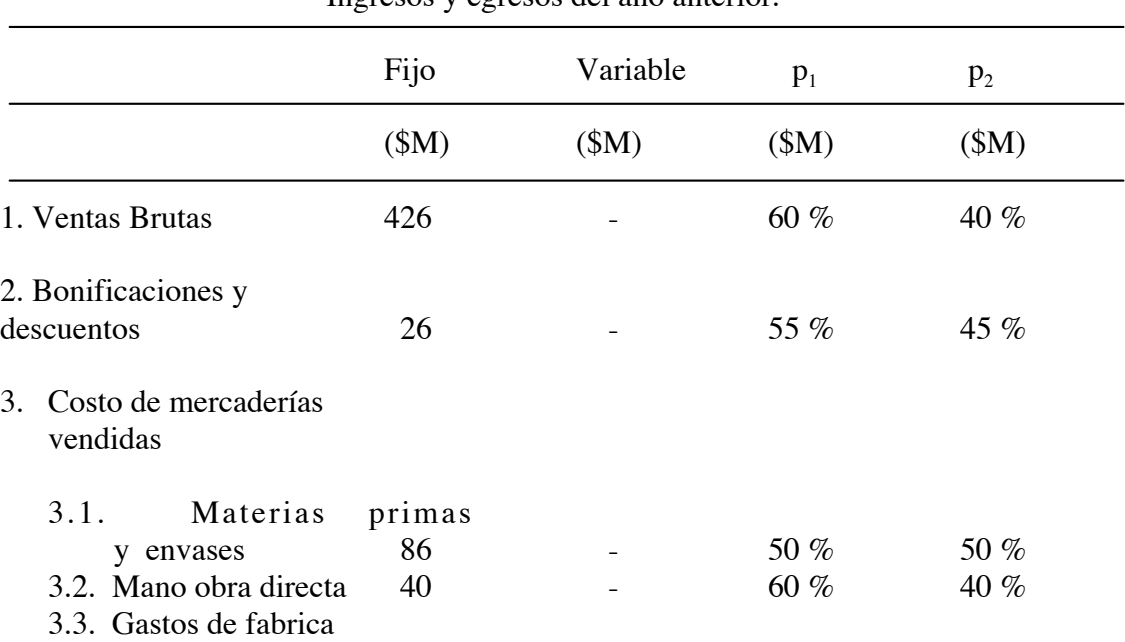

Ingresos y egresos del año anterior.

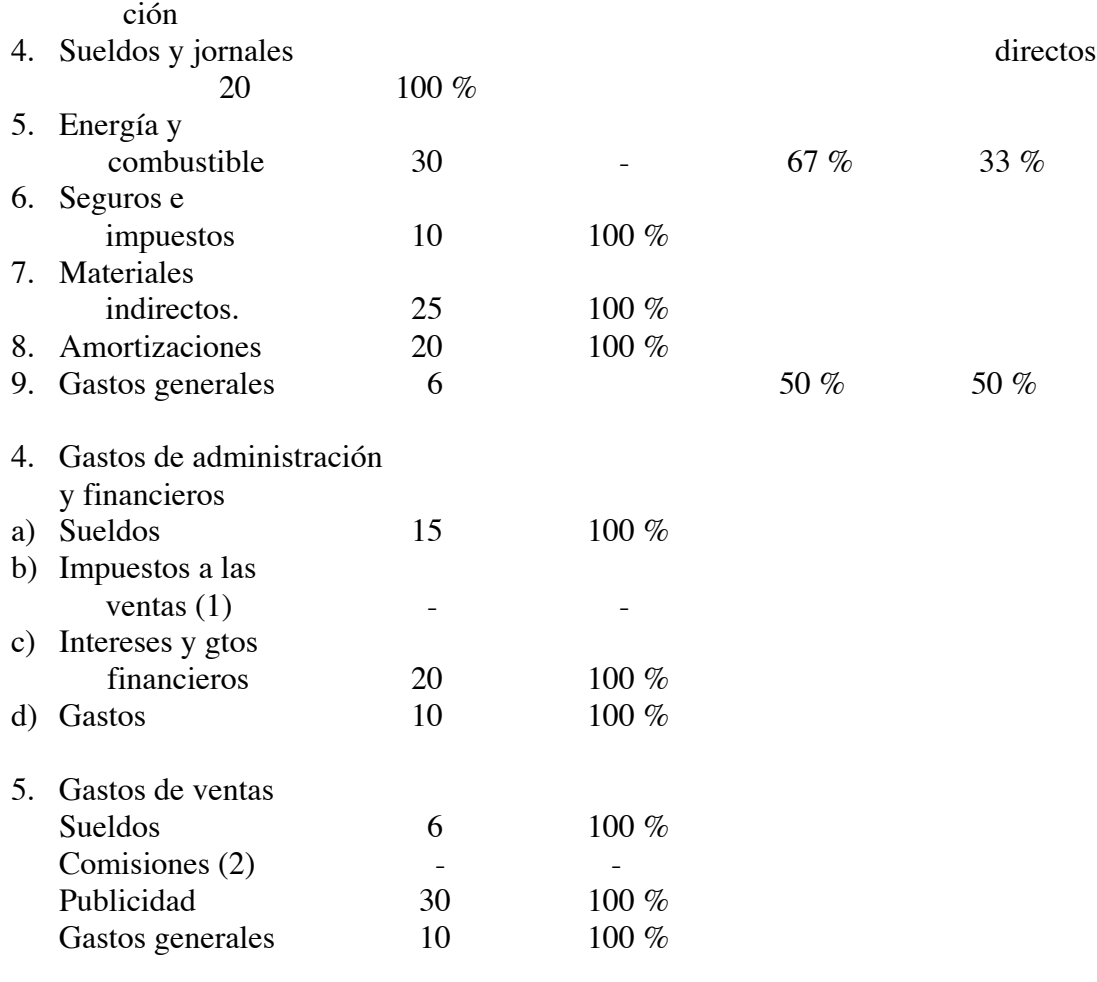

- 6. Impuestos directos (3)
- [1] Impuestos a las ventas: variable

 $10 \%$  [ (1) – (2) –]

[2] Comisiones: variable; 3 % de la venta bruta

[3] Impuestos directos: 40 % de las utilidades antes de los impuestos a los réditos.

- 7. Se supone que un análisis de gastos fijos indica que estos pueden prorratearse entre los productos en función de las ventas brutas.
- 8. Volumen de ventas :

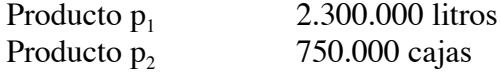

**Se solicita:**

- **1) Construir el estado de resultados de la empresa "AB" para el año pasado mediante costeo directo.**
- 2) Calcular los siguientes valores, indicando las unidades correspondientes:
- a) Volumen de venta  $(Q_1, Q_2)$
- b) Precios de venta  $(P_1, P_2)$
- c) Costo variable total de los productos  $(CV_1, CV_2)$
- d) Costo variable total (CV)
- e) Costo variable unitario  $(cv_1, cv_2)$
- f) Costo fijo total (CF)
- g) Costo fijo de los productos  $(CF_1, CF_2)$
- h) Costo total de los productos  $(CT_1, CT_2)$
- i) Costo total (CT)
- j) Costo fijo unitario (cf<sub>1</sub>, cf<sub>2</sub>)
- k) Costo total unitario (ct<sub>1</sub>, ct<sub>2</sub>)
- l) Margen de contribución (MC)
- m) Margen de contribución del producto  $(MC_1, MC_2)$
- n) Margen de contribución unitaria  $(mc_1, mc_2)$
- o) Tasa de utilidad marginal del producto  $(m_1, m_2)$
- p) Tasa de utilidad marginal de la empresa (m)
- q) Utilidad (U)
- r) Utilidad del producto  $(U_1, U_2)$
- s) Utilidad unitaria de los productos  $(u_1, u_2)$

3) Construir el diagrama de equilibrio de la empresa

- a) Determinar el punto de equilibrio analítica y gráficamente.
- b) Calcular el incremento porcentual de utilidad, si el volumen de ventas aumenta un 10 %.
- 4) Construir el diagrama de costos unitarios del producto  $p_1$ .
	- a) ¿Qué utilidad adicional hubiera aportado un volumen de ventas del 5 % mayor, a un precio del 5 % mayor.
- 5) Interpretar los valores  $Cm_i$ ,  $m_i$ , m.
- 6) Determinar la condición para que convenga el incremento del volumen de ventas de un producto.

#### **Solución:**

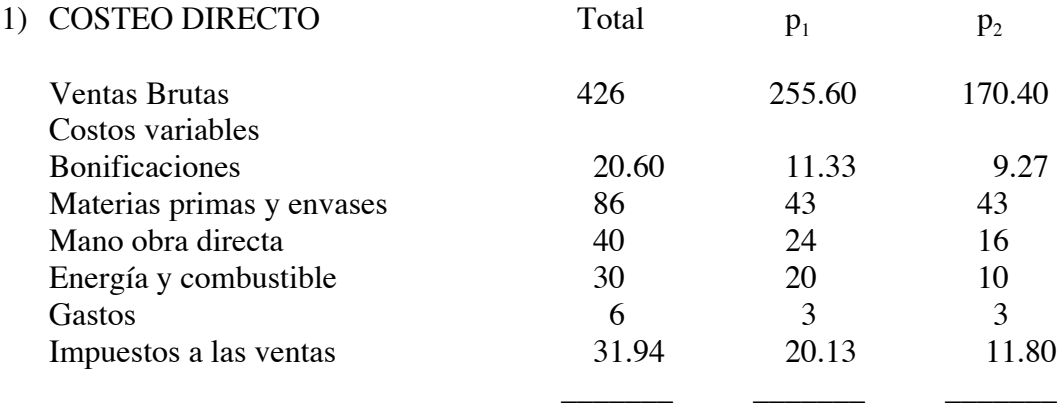

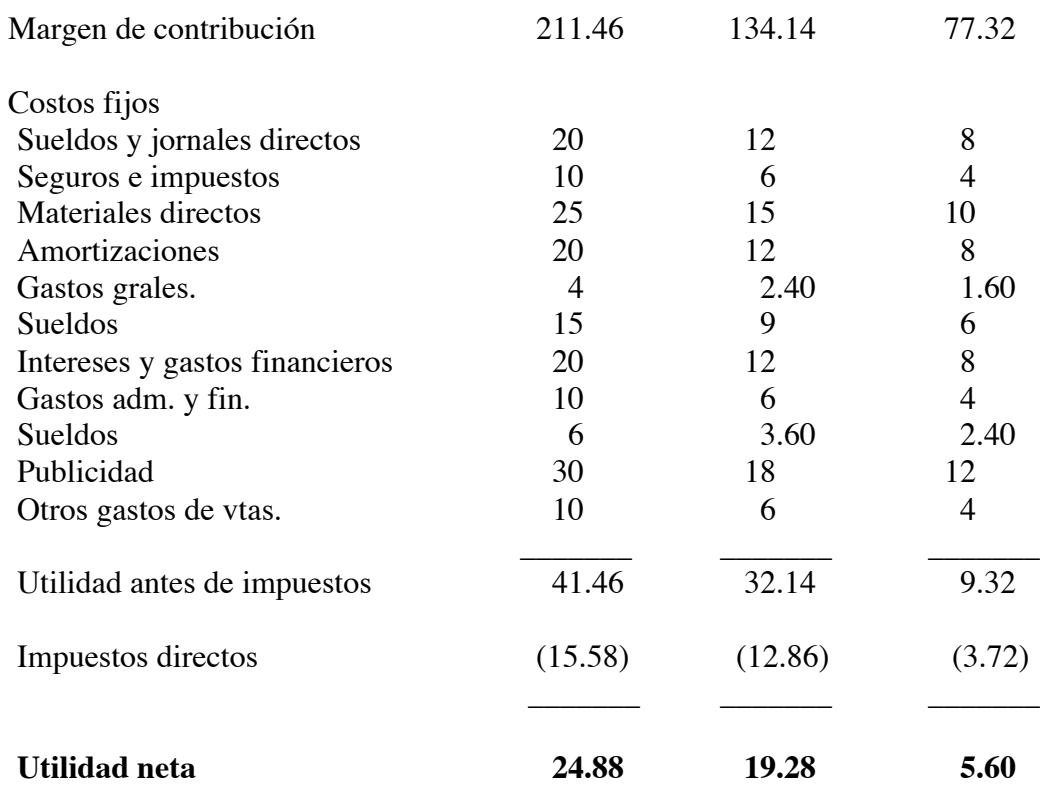

a) Volumen de ventas  $(Q_i)$ 

 $Q_1 = 2.30$  M Litros / año

 $Q2 = 0.75$  M cajas / año

b) Precio de venta  $(P_i)$ 

 $P_i$  = ventas brutas / volumen de ventas =  $V_i / Q_i$ 

 $P_2 = $ 255.60 / 2.301 = 111.13 $ / 1$ 

 $P_3 = $ 170.40 / 0.75 c = 227.20 $ / c$ 

c) Costo variable total de los productos  $(CV_i)$ 

 $CV_1 = 121.46$  \$ / año

 $CV_2 = 93.08$  \$ / año

**d) Costo variable total (CV)**

 $CV = CV_1 + CV_2 = $ 121.46 + $ 93.08 = 214.54 $ / $450$ 

e) Costo variable unitario  $(cv<sub>i</sub>)$ 

$$
cv_i = CV_i / Q_i \qquad cv_1 = CV_1 / Q_1 = $121.46 / 2.301 = $52.80 $/1
$$

 $cv_2 = CV_2 / Q_2 = $ 93.08 / 0.75 c = 124.10 $ / c$ 

f) Costo fijo (CF)

 $CF = CF_1 + CF_2 = $ 102 + $ 68 = 170 $ / $ 45$ 

g) Costo fijo del producto  $(CF_i)$ 

 $CF_1 = 102 \text{ } \frac{6}{3}$  / año  $CF_2 = 68 \frac{\pi}{9}$  / año

h) Costo fijo del producto  $(CT_i)$ 

 $CT_i = CF_i + CV_i$  $CT_1 = CF2 + CV1 = $ 102 + $ 121.46 = 223.46 $ / $a\text{ño}$  $CT_2 = CF_2 + CV_2 = $ 68 + $ 93.08 = 161.08 $ / $a\text{ho}$ 

i) Costo total (CT)

 $CT = CF + CV = CT<sub>1</sub> + CT<sub>2</sub> = $ 223.46 + $ 161.08 = 384.54 $ / $a\text{no}$ 

j) Costo fijo unitario del producto  $(cf_i)$ 

$$
cfi = CFi / Qi
$$
  
\n
$$
cf1 = CF1 / Q1 = $ 102 / 2.30 = 44,35 $ / 1
$$
  
\n
$$
cf2 = CF2 / Q2 = $ 68 / 0.75 = 90,66 $ / c
$$

k) Costo total unitario  $(ct_i)$ 

 $ct_i = cf_i + cv_i = ct_i / q_i$  $ct_1 = cf_1 + cv_1 = $ 44.35 + $ 52.80 = 97.15 $11$  $ct_2 = cf_2 + cv_2 = $ 90,46 + $ 124,10 = 214.76 $ / c$ 

- l) Margen de contribución (MC)  $V =$  ventas brutas  $MC = V - CV = $ 426 - $ 214.54 = 211.46 $ / $a\text{ho}$
- m) Margen de contribución del producto (MC<sub>i</sub>)

 $MC_i = V_i - CV_i$  $MC_1 = V_1 - CV_1 = $ 255.60 - $ 121.46 = 134.14 $ / $a\text{ho}$  $MC_2 = V_2 - CV_2 = $ 170.40 - $ 93.08 = 77.32 $ / $a\text{ño}$ 

n) Margen de contribución unitaria  $(mc_i)$ 

 $mc_i = MC_i / Q_i = p_i - cv_i$  $mc_1 = $ 134.14 / 2.301 = $ 111.13 - $ 52.80 = $ 58.33 $ / 1$ mc<sub>2</sub> = \$ 77.32/ 0.75 c = \$ 227.20 - \$ 12,41 = 103.10 \$ / c

o) Tasa de utilidad marginal del producto del producto (m<sub>i</sub>)

 $m_i = (mc_i / p_i) .100 = (MC_i / V_i)$  $m_1 = (MC_i / V_1)$ . 100 = (\$ 134.14 / \$ 255.60). 100 = 52.48 %  $m_2 = (MC, N_2)$ . 100= (\$ 77.32 / \$ 170.40). 100 = 45.30 %

p) Tasa de utilidad marginal de la empresa (m)

 $m = (MC/V)$ . 100 =  $(\$ 211.46 / \$ 426)$ . 100 = 49.64 %

q) Utilidad (U)

$$
U = V - CT = V - CV - CF = MC - CF = $211.46 - $170 = 41.46 $/ a\text{ño}
$$

r) Utilidad del producto  $(U_i)$ 

 $U_i = V_i - Ct_i$  =  $V_i - CV_i - CF_i$  =  $MC_i - F_i$  $U_1 = MC_1 - CF_1 = $ 134.14 - $ 102 = $ 32.14 $ / $a\text{ño}$  $U_2 = MC_2 - CF_2 = $ 77.32 - $ 68 = $ 9.32 $ / $a\text{ño}$ 

- s) Utilidad unitaria del producto  $(u_i)$ 
	- $u_i = p_i ct_i = p_i cv_i cf_i = mc_i cf_i$  $u_1 = mc_1 - cf_1 = 58.33 \frac{1}{9}l - 44.35 \frac{1}{9}l = 13.98 \frac{1}{9}l$  $u_2 = mc_2 - cf_2 = 103.10 \text{ }\frac{6}{5}$  c – 90.66 \$/ c = 12.44 \$ / c

#### **3) a) Al tener:**

- $\triangleright$  distintos productos y diferentes cantidades de los mismos,
- $\triangleright$  precios diferentes,
- $\triangleright$  contribuciones marginales que no son iguales,

**sería imposible construir una gráfica de equilibrio de la empresa en un diagrama de \$ / cantidades. Por estas razones se debe homogeneizar la unidad de referencia, la que resultará ser el volumen de ventas medido en \$.**

Las condiciones de validez del diagrama de equilibrio son:

- a) La variación de las ventas debe provenir sólo de incrementos físicos de ventas  $(Q_i)$ y no por precio  $(P_i)$ .
- b) La variación debe ser tal que la mezcla se mantenga constante.
- c) Los costos fijos deben ser constantes.

 $V = 426$  \$/ año

 $CT = CF + CV = $ 170 + $ 214.54 = 384.54 $ / $a\text{ño}$ 

De acuerdo a la ecuación (6),  $P_e = CF / (1 - CV/V) \Rightarrow$  $\Rightarrow$  P<sub>e</sub> = \$ 170/ (1 - \$ 214.54/ \$ 426)  $\Rightarrow$  P<sub>e</sub> = \$ 342.48

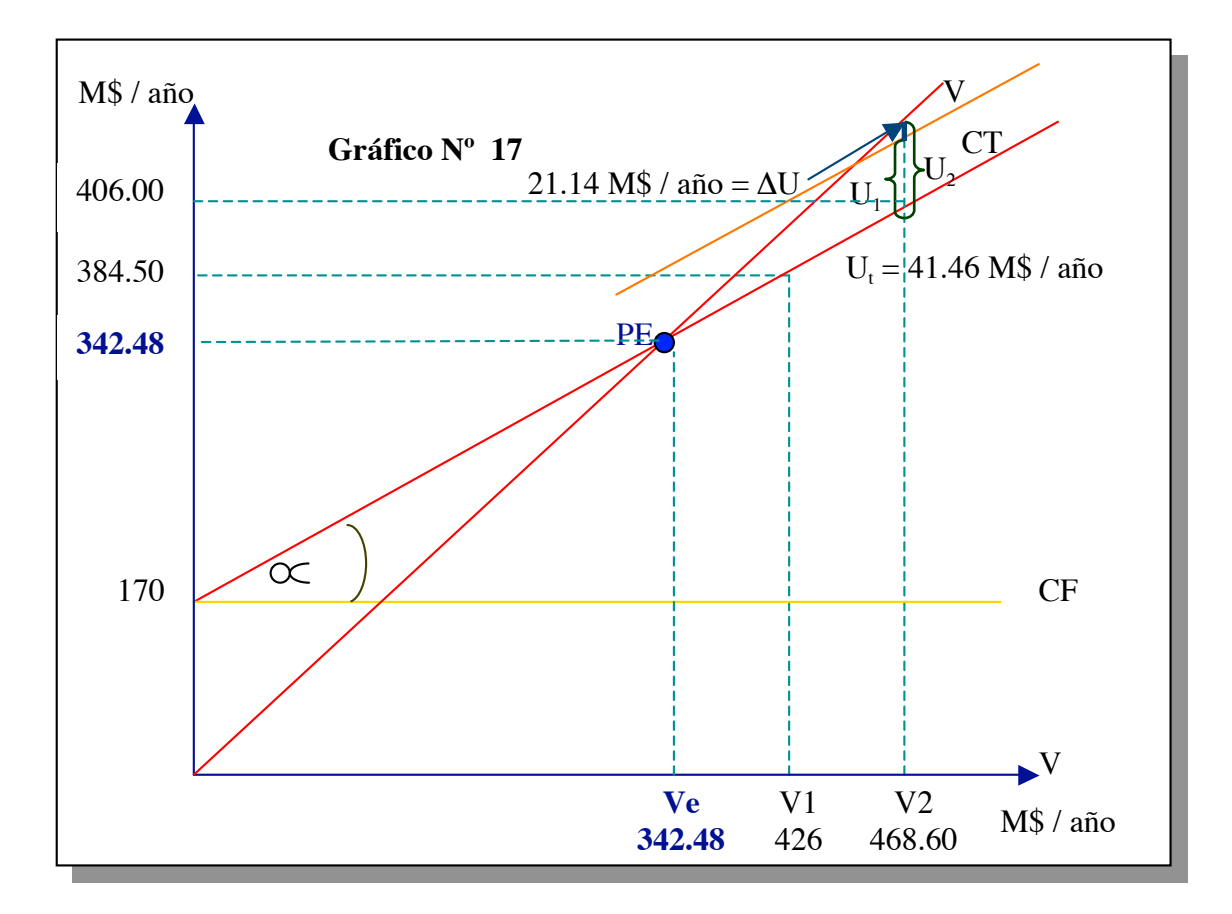

b)  $V_2 = V_1 + 10 \% V_1$  $V_2 = M $ 426.00 + M $ 42.60$  $V_2 = M $ 468.60$ 

 $U_1 = V - CT = $ 426.00 - $ 384.54 = $ 41.46$  $U_2 = V - CT = $ 468.60 - $ ($170 + $214.54 + 10\% $ 214.54) = $ 62.60$ 

% utilidades = %  $(U_2 - U_1) / U_1 = \Delta U / U_1$ % utilidades =  $((62.60 - 41.46) / 41.46)$ .  $100 = 51 \%$ 

 $u'_{1} = p'_{1} - ct'_{1} = 111.13$ . 1.05 (52.80 + 102/2.41) = 21.65

4)  $ct_i = cv_i + f_i$  $ct_i = cv_i + CF_i/Q_i = $52.80 + $102/Q'_1$   $Q'_1 = 1.05$ .  $Q_1$  $Q'_1 = 1.05$ . 2.30  $Q_1 = 2.41$ 

$$
\Delta u = u'_{1} - u_{1} = 21.65 - 13.98
$$
\n
$$
\Delta u = 7.67
$$
\n
$$
U'_{1} = u'_{1} \cdot Q'_{1} = \$\ 21.65 \cdot 2.41 \, \text{l} = \$\ 52.17
$$
\n
$$
U1 = u_{1} \cdot Q_{1} = \$\ 13.98 \cdot 2.3 \, \text{l} = \$\ 32.15
$$
\n
$$
\Delta U = U'_{1} - U_{1} = \$\ 52.17 - \$\ 32.15 = \$\ 20.02
$$

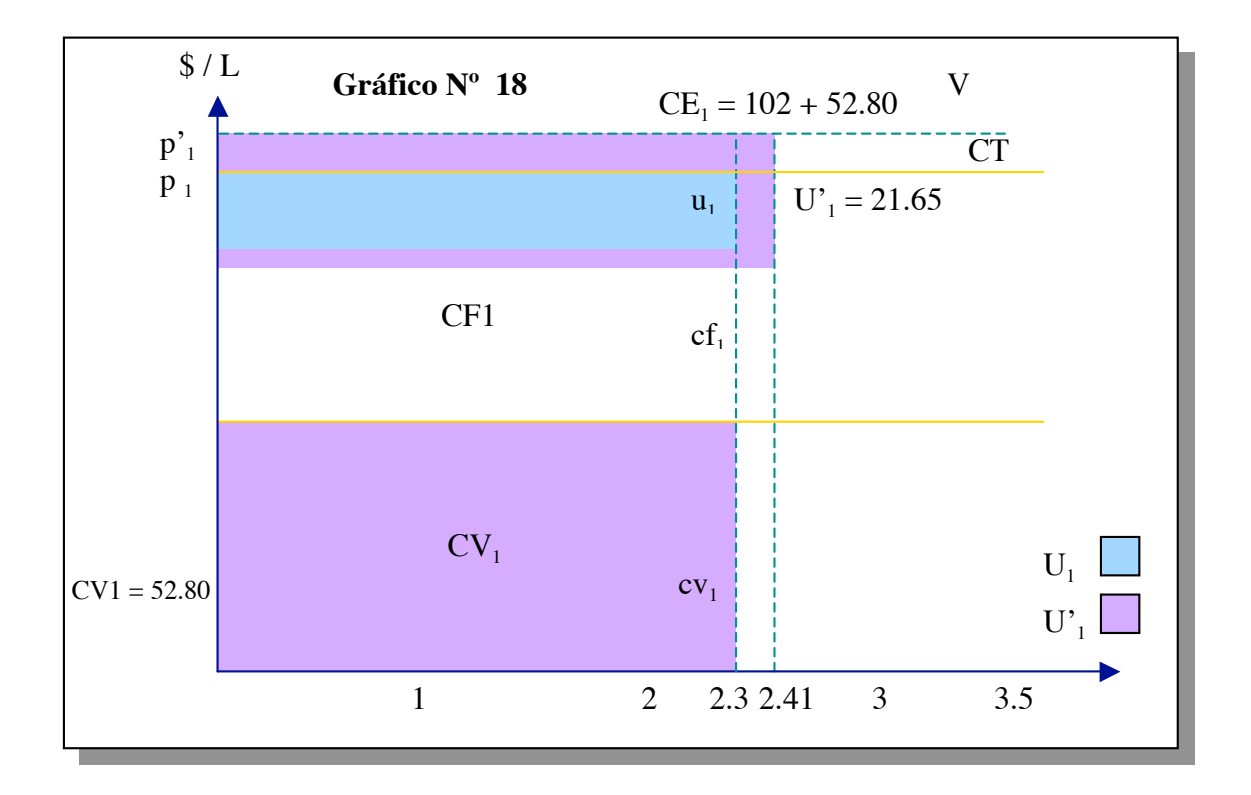

5)  $mc_i = p_i - cv_i$ 

$$
U = V - CV - C F ; V_i - cv_i - cf = (p_i, Q_i) - (cv_i, Q_i) - CF
$$

$$
U = \sum_{i=1}^{n} (pi - wi) . Qi - CF
$$
  
 
$$
U = \sum_{i=1}^{n} mc_i - CF
$$

 $\partial U / \partial Q_i = m \varphi$  mc<sub>i</sub> = Es el incremento de la utilidad que se obtiene cuando se vende una unidad más de ese producto.

 $U = \sum cm_i / p_i$ . Q<sub>i</sub>.  $p_i - CF$  $U = \sum$  mi .  $V_i - CF$ 

 $∂ U / ∂ Vi = m$  m<sub>i</sub> = Incremento de utilidad por cada peso de venta adicional del producto a precio constante.  $(p_i : cte.)$ 

 $m = MC / V$ ;  $MC = V - CV$  $U = V - CV - CF$  $U = MC - CF = m V - CF$ 

∂ U / ∂ V = m m = Incremento de las utilidades de la empresa por cada \$ de venta vendido.

 $\Delta Q_{I} > 0 \longrightarrow \Delta U > 0 \longrightarrow m c_{I} > 0$ 

Conviene un  $\Delta$  Q<sub>I</sub> positivo cuando genera un  $\Delta U$  positivo y obtenga mc<sub>i</sub> positivo.

Para que m $c_1$  sea positivo :  $p_i - cv_i = mc_i > 0$ 

 $p_i$  debe ser mayor a cv<sub>i</sub>:  $p_i > cv_i$ ; si es mayor a cv<sub>i</sub>, conviene aumentar las ventas.